**УТВЕРЖДАЮ** Руководитель ГЦИ СИ<br>ФГУП «ВНИИФТРИ» иая обла<br>120<sup>ное п</sup>ре ADHULLADO **А.Н. Щипунов**  $2013$  г.  $04$  $\mathbf{v}$ 

## **ИНСТРУКЦИЯ**

 $\overline{r}$ 

 $\tilde{\bullet}$ 

# Приемники-антенны синхронизирующие СПА-2 **ТСЮИ.468157.148**

Методика поверки

г.п. Менделеево, 2013 г.

## **ОБЩИЕ СВЕДЕНИЯ**

Настоящая методика поверки распространяется на приемники-антенны синхронизирующие СПА-2 ТСЮИ.468157.148 (далее - приемники) и устанавливает методы и средства их первичной и периодической поверок.

Интервал между поверками- 1 год.

### 1 ОПЕРАЦИИ ПОВЕРКИ

1.1 Перед проведением поверки приемников провести внешний осмотр и операции подготовки их к работе.

1.2 Метрологические характеристики приемников, подлежащие проверке, и операции поверки приведены в таблице 1.

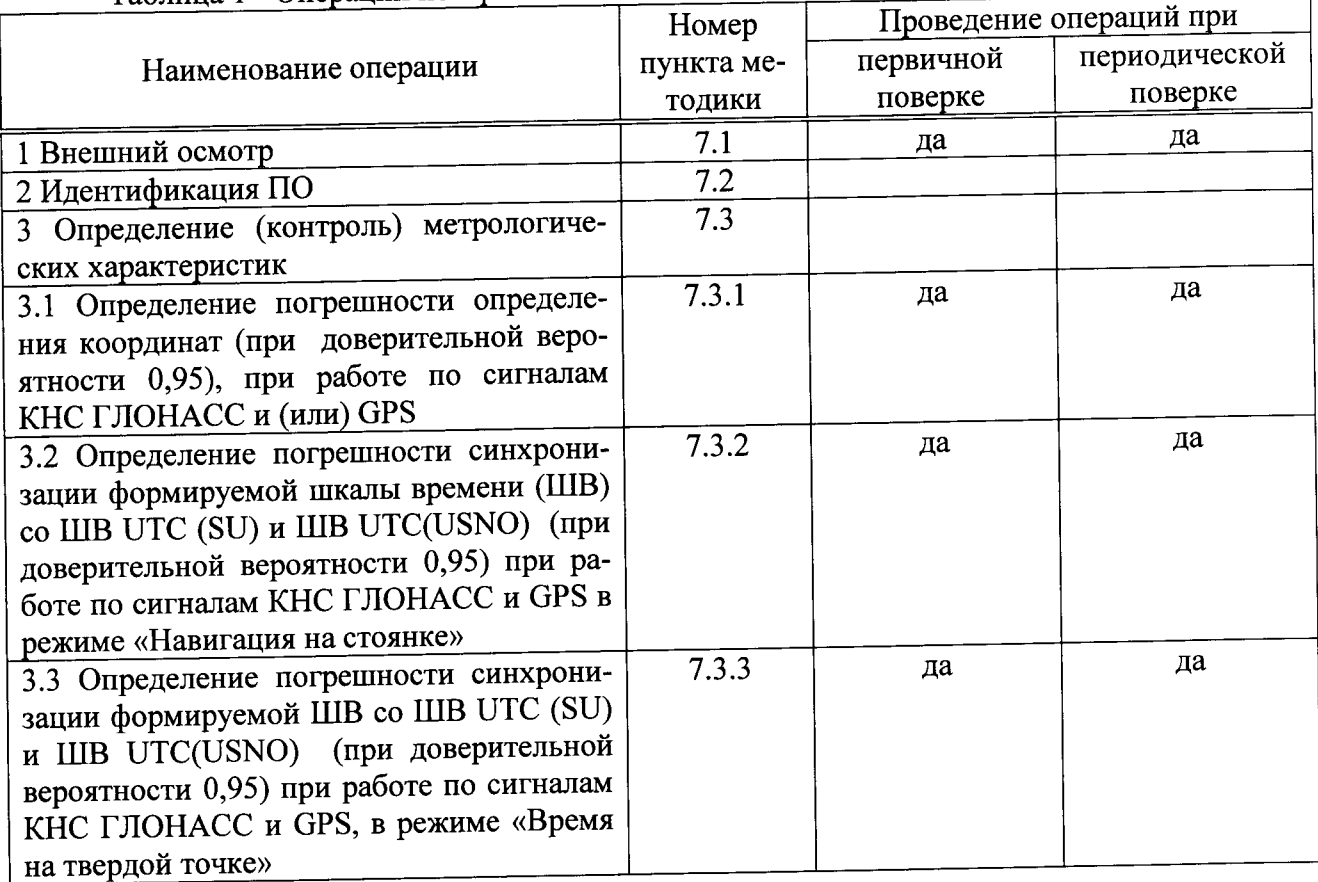

#### Таблина 1 - Операции поверки

## 2 СРЕДСТВА ПОВЕРКИ

2.1 Рекомендуемые средства поверки, в том числе рабочие эталоны и средства измерений, приведены в таблице 2.

Вместо указанных в таблице 2 средств поверки допускается применять другие аналогичные средства поверки, обеспечивающие определение метрологических характеристик с требуемой погрешностью.

2.2 Все средства поверки должны быть исправны, применяемые при поверке средства измерений и рабочие эталоны должны быть поверены и иметь свидетельства о поверке с неистекшим сроком действия на время проведения поверки или оттиск поверительного клейма на приборе или в документации.

Таблина 2 - Перечень средств поверки

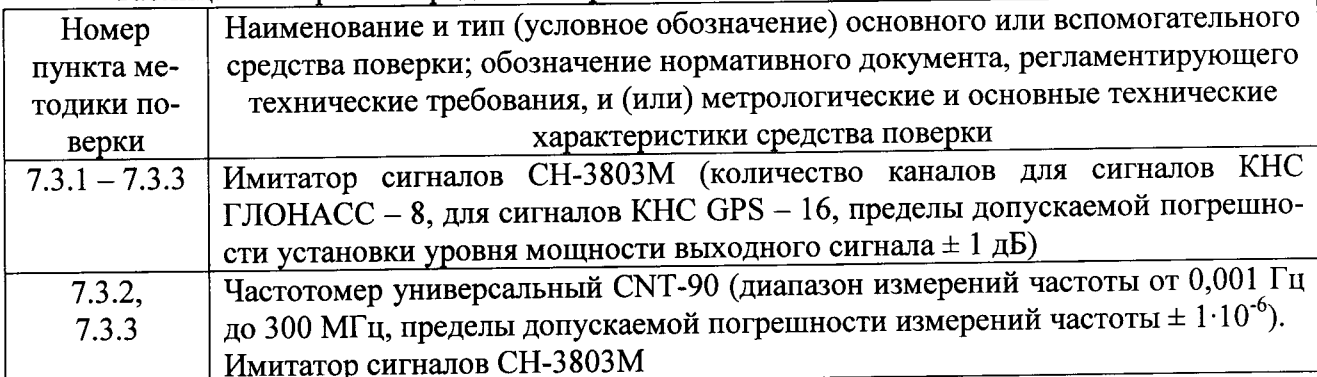

## 3 ТРЕБОВАНИЯ К КВАЛИФИКАЦИИ ПОВЕРИТЕЛЕЙ

3.1 Поверка должна осуществляться лицами, аттестованными в качестве поверителей в порядке, установленном в ПР 50.2.012-94 «ГСИ. Порядок аттестации поверителей средств измерений».

## 4 ТРЕБОВАНИЯ БЕЗОПАСНОСТИ

4.1 При проведении поверки должны быть соблюдены все требования безопасности в соответствии с ГОСТ 12.3.019-80 «ССБТ. Испытания и измерения электрические. Общие требования безопасности».

#### 5 УСЛОВИЯ ПОВЕРКИ

5.1 При проведении операций поверки должны соблюдаться следующие нормальные условия:  $\sim$  $20 + 5(202 + 5)$ 

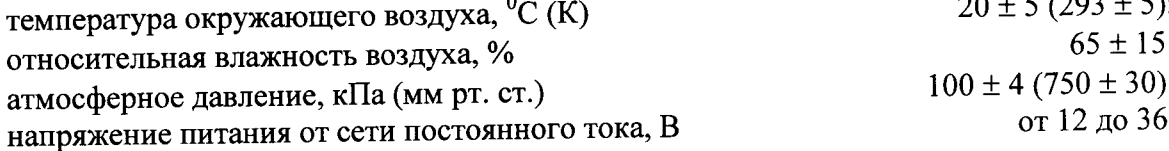

## 6 ПОДГОТОВКА К ПОВЕРКЕ

6.1 Поверитель должен изучить руководство по эксплуатации (РЭ) поверяемых приемников и используемых средств поверки.

6.2 Перед проведением операций поверки необходимо:

- проверить комплектность поверяемых приемников (наличие интерфейсных кабелей, шнуров питания и пр.);

- проверить комплектность рекомендованных (или аналогичных им) средств поверки, заземлить (если это необходимо) требуемые рабочие эталоны, средства измерений и включить питание заблаговременно перед очередной операцией поверки (в соответствии со временем установления рабочего режима, указанным в РЭ).

### 7 ПРОВЕДЕНИЕ ПОВЕРКИ

7.1 Внешний осмотр

При проведении внешнего осмотра проверить:

- чистоту и исправность разъемов и гнезд,

- отсутствие внешних механических и химических повреждений, ослабления элементов конструкции.

Приемники, имеющие дефекты (механические повреждения), бракуются и направляются в ремонт.

7.2 Идентификация ПО.

7.2.1 Провести установку и запуск специального программного обеспечения «Модуль приемовычислительный 2К-363-62 Навигационно-синхронизирующее ПО стандартной точности двухчастотное. Специальное ПО» для отображения и съёма измерительной информации аппаратуры на ПЭВМ.

7.2.2 Настроить программное обеспечение в соответствии с руководством по эксплуатании.

7.2.3 Проверить идентификационные признаки программного обеспечения в соответствии с таблицей 3.

Таблина 3

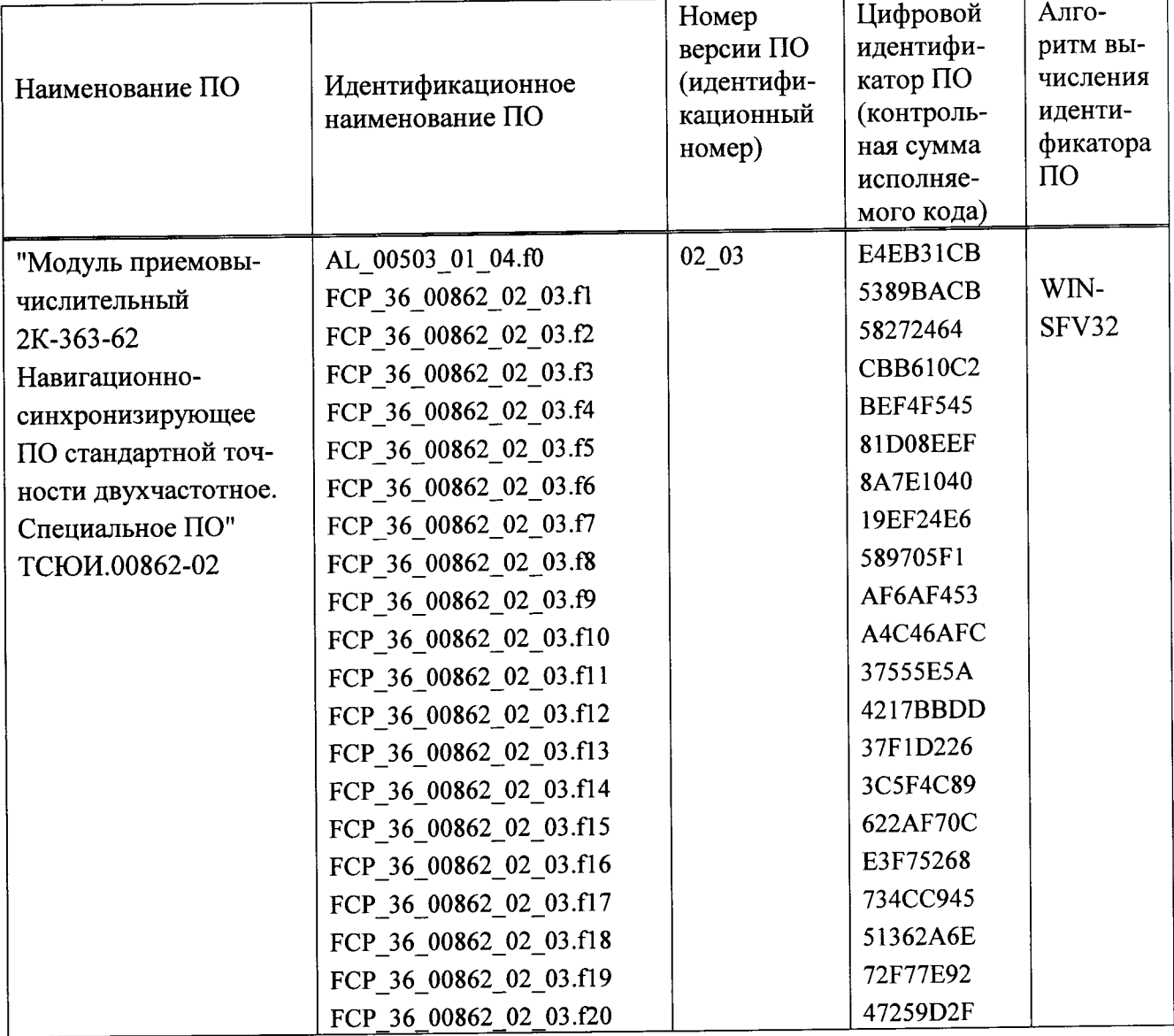

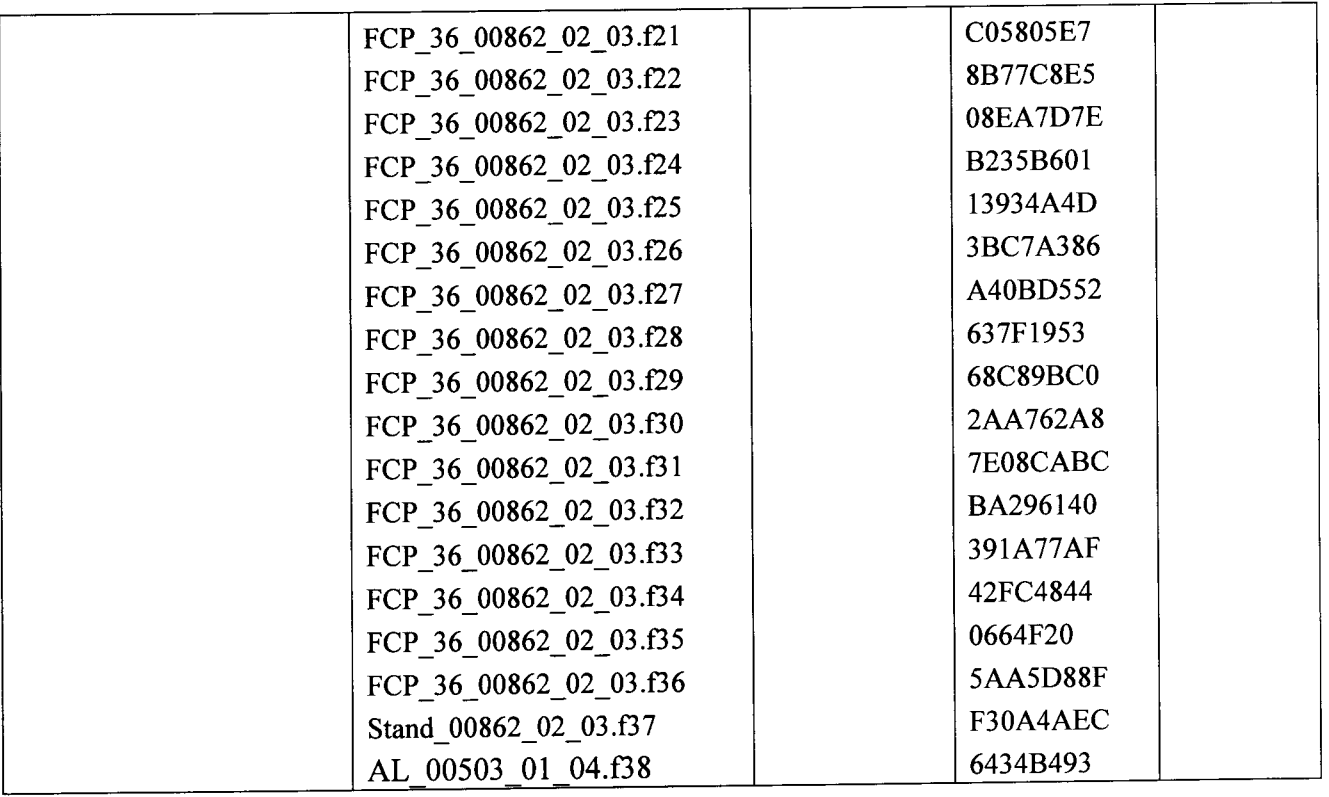

7.3 Определение (контроль) метрологических характеристик

7.3.1 Определение погрешности определения координат (при доверительной вероятности 0,95), при работе по сигналам КНС ГЛОНАСС и (или) GPS.

Определение погрешности определений координат (при доверительной вероятности 0,95) при работе по сигналам КНС ГЛОНАСС и (или) GPS проводить с использованием имитатора сигналов СН-3803М по схеме, приведенной на рисунке 7.3.1.

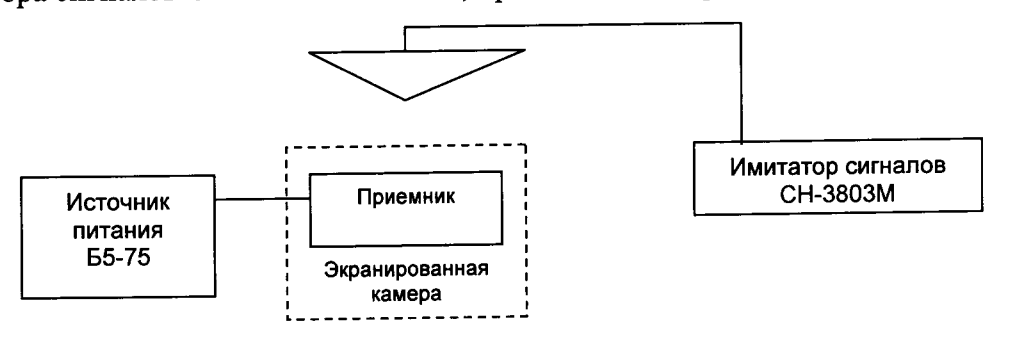

Рисунок 7.3.1

7.3.1.1 Включить приемник и проверить его работоспособность в соответствии с пунктом 2.3 Руководства по эксплуатации ТСЮИ.468157.148 РЭ.

7.3.1.2 Подать от ПЭВМ на приемник следующие команды управления:

a) «ID=64-0»

- минимальный угол видимости НКА 7,5°;

- максимально допустимый GDOP 3,0;

- минимально допустимое отношение сигнал-шум 39 дБмВт.

 $6)$  «ID=63-1»

- номенклатура выходных сообщений «ID=153-1» с частотой 1 Гц;

в) «ID=74-0» «Навигация на стоянке».

7.3.1.3 С ПЭВМ подать на приемник сообщение «ID=60-1» с данными строки 1 таблицы 4 и установкой - «использовать конфигурацию, заданную в сообщении».

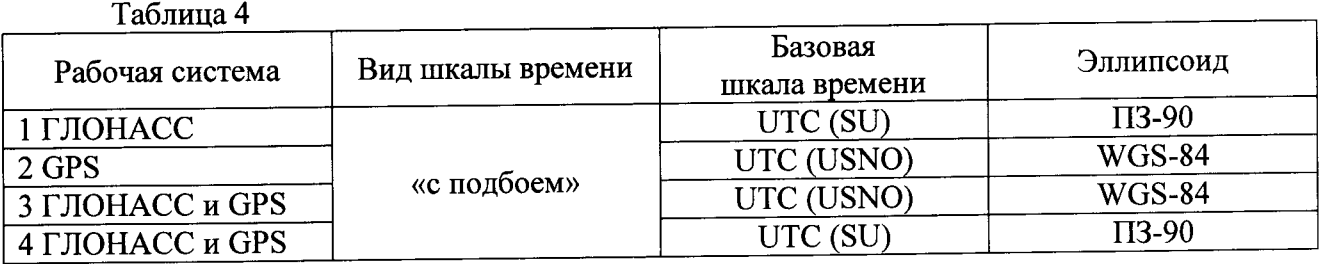

7.3.1.4 Провести измерения в течение не менее 1 часа при геометрическом факторе не более 4 с записью файла в память ПЭВМ. По окончанию проведения измерений прекратить запись измерительной информации.

Определить средние значения составляющих координат, например, для координаты В (широты), по формуле (1):

$$
\overline{\Delta_{\mathbf{B}}} = \frac{1}{N} \sum_{i=1}^{N} \Delta_{\mathbf{B}i} \tag{1}
$$

где N - количество измерений,

 $\Delta_{\text{Bi}}$  - последовательность і - некоррелированных результатов абсолютных погрешностей измерений координаты В на интервалах наблюдений, определяемых одинаковым чис-4. обработке при **GDOP**  $\,<$ **HKA**  $\mathbf{B}$ лом  $i = [1;N]$ , которая вычисляется по формуле (2):

$$
\Delta_{\rm Bi} = B_{\rm imm} - B_{\rm nct},\tag{2}
$$

 $\sim$ 

Определить среднее квадратическое отклонение (СКО) результата опреде- $7.3.1.5$ ления составляющих координат, например, для координаты В (широты), по формуле (3):

$$
\sigma_{\mathbf{B}} = \sqrt{\frac{1}{(N-1)} \sum_{i=1}^{N} \left( \Delta_{\mathbf{B}_{i}} - \overline{\Delta}_{\mathbf{B}} \right)^{2}},
$$
\n(3)

координаты вычислить погрешность определения Аналогичным образом L (долготы) и координаты H (высоты).

Вычислить погрешность определения координат (при доверительной 7.3.1.6 вероятности 0,95), например, для координаты В (широты), по формуле (4):

$$
\Pi_{\mathbf{B}} = \overline{\sigma}_{\mathbf{B}} + 2 \cdot \Delta_{\mathbf{B}} , \qquad (4)
$$

координаты определения погрешность вычислить Аналогичным образом L (долготы) и координаты H (высоты).

плане координат  $\overline{B}$ погрешность определения 7.3.1.7 Рассчитать (при доверительной вероятности 0,95) по формуле (5):

$$
\Pi_{\Pi \Pi} = \pm \sqrt{\Pi_B^2 + \Pi_L^2} \,, \tag{5}
$$

7.3.1.8 Выполнить действия указанные в п.п. 7.2.1.4 - 7.2.1.7 последовательно для данных строк 2, 3, 4 таблицы 4.

7.3.1.9 Результаты поверки считать положительными, если значения погрешности определений координат (при доверительной вероятности 0,95) находятся в пределах:

- при работе по сигналам КНС ГЛОНАСС и GPS: в плане  $\pm$  10 м, высоты  $\pm$  15 м;

- при работе по сигналам КНС ГЛОНАСС: в плане  $\pm$  15 м, высоты  $\pm$  25 м;

- при работе по сигналам КНС GPS: в плане  $\pm$  11 м, высоты  $\pm$  16 м.

7.3.2 Определение погрешности синхронизации формируемой шкалы времени (ШВ) co IIIB UTC (SU) и IIIB UTC(USNO) (при доверительной вероятности 0,95) при работе по сигналам КНС ГЛОНАСС и GPS в режиме «Навигация на стоянке».

Определение погрешности синхронизации формируемой ШВ со ШВ UTC (SU) и ШВ UTC(USNO) (при доверительной вероятности 0,95) при работе по сигналам КНС ГЛОНАСС и GPS, в режиме «Навигация на стоянке» проводить с использованием частотомера универсального CNT-90 и имитатора сигналов CH-3803M по схеме, приведенной на рисунке 7.3. При этом имитатор сигналов СН-3803М должен быть откалиброван на предмет определения и учета погрешности передачи времени между импульсным сигналом времени 1 Гц и соответствующим ему событию в навигационном сигнале (1 PPS to RF alignment accuracy).

Руководством  $\overline{10}$ эксплуатации  $\mathbf{c}$  $7.3.2.1$ соответствии Обеспечить  $\overline{\mathbf{R}}$ ТДЦК.464938.006РЭ формирование имитатором сигналов СН38-03М навигационных сигналов КНС ГЛОНАСС и GPS для статического объекта при соблюдении условия PDOP не более 3 в течение не менее 3 часов.

7.3.2.2 Установить приемник в экранированную камеру и обеспечить прием сигналов КНС ГЛОНАСС и GPS от переизлучающей антенны, подключенной к имитатору сигналов CH-3803M.

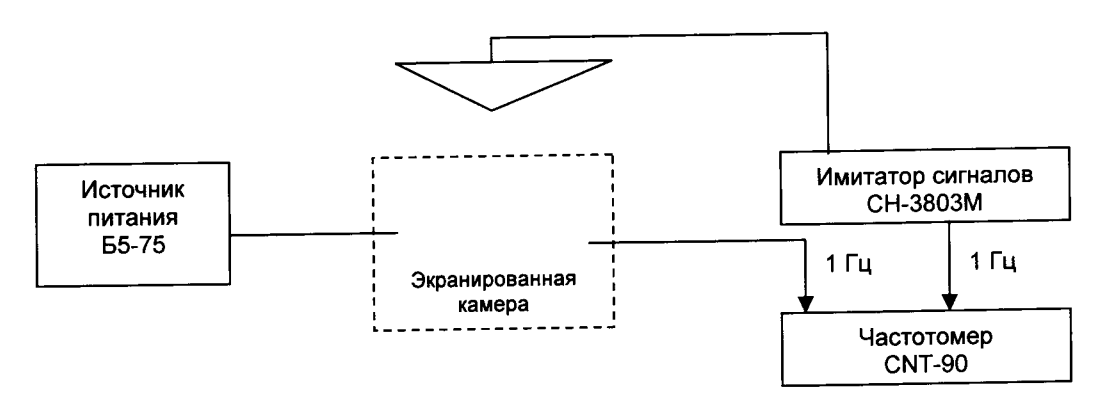

Рисунок 7.3

7.3.2.3 Подать от ПЭВМ на приемник следующие команды управления:

а) «ID=60-1» с параметрами

- рабочая ГНСС - ГЛОНАСС;

- базовая ШВ - UTC(Russia);

- модель эллипсоида - «ПЗ-90»;

- использовать конфигурацию, заданную в сообщении.

б) «ID=74-0» с установками

- «Навигация на стоянке»;

- автоматическое переключение режимов работы - запрещено.

7.3.2.4 Включить и подготовить частотомер универсальный CNT-90 в соответствии с руководством по его эксплуатации. Подключить на вход «CHANNEL 1» частотомера универсального CNT-90 импульсный сигнал с выхода «1 Гц» приемника, на вход «CHANNEL 2» частотомера универсального CNT-90 подать сигнал с выходного разъема «1 Гц» имитатора сигналов СН-3803М.

7.3.2.5 Установить по входам «CHANNEL 1» и «CHANNEL 2» частотомера универсального CNT-90 следующие параметры:

- level  $1,5$  V;

- slope: pos;

- senstyty: hi;

- common: 1 off;
- auto trg: off.

измерений **CNT-90** режим  $\mathbf{B}$ универсальный Включить частотомер временных интервалов, для чего нажать кнопку «Time & Period» и выбрать функцию «Ті 1; ТО 2». Зафиксировать k>1000 последовательных измерений расхождений ШВ АТк.

7.3.2.6 Определить среднее значение измереннных расхождений ШВ приемника и имитатора сигналов по формуле (6):

$$
\overline{\Delta T} = \frac{1}{K} \sum_{k=1}^{K} \Delta T_k,
$$
\n(6)

7.3.2.7 Определить СКО результата измерений расхождений шкал времени приемника и имитатора сигналов по формуле (7):

$$
\sigma_{\Delta T} = \sqrt{\frac{1}{K - 1} \sum_{k = 1}^{K} (\Delta T_k - \overline{\Delta T})^2},
$$
\n(7)

7.3.2.8 Определить абсолютную погрешность синхронизации формируемой модулем ШВ со ШВ UTC (SU) (при доверительной вероятности 0,95) по формуле (8):

$$
\Pi_{\Delta T} = \overline{\Delta T} \pm 2\sigma_{\Delta T},\tag{8}
$$

7.3.2.9 Для определения абсолютной погрешности синхронизации формируемой приемником ШВ со ШВ UTC (USNO) (при доверительной вероятности 0,95) в режиме «Навигация на стоянке» настроить приемник на выдачу ШВ, синхронизированной со ШВ UTC (USNO), и установить на имитаторе сигналов выдачу ШВ, синхронизированной со ШВ UTC (USNO).

7.3.2.10 Выполнить действия согласно п.п. 7.2.2.5 - 7.2.2.8.

7.3.2.11 Дополнительно определить абсолютную погрешность синхронизации формируемой приемником ШВ со ШВ UTC (SU) (при доверительной вероятности 0,95) в режиме «Навигация на стоянке» при работе только по сигналам КНС ГЛОНАСС, а также абсолютную погрешность синхронизации формируемой приемником ШВ со ШВ UTC (USNO) (при доверительной вероятности 0,95) в режиме «Навигация на стоянке» при работе только по сигналам KHC GPS.

7.3.2.12 Результаты поверки считать положительными, если значения абсолютной погрешности синхронизации формируемой ШВ со ШВ UTC(SU) (при доверительной вероятности 0,95) в режиме «Навигация на стоянке» находятся в пределах:

при работе только по сигналам КНС ГЛОНАСС ± 75 нс;

при работе по сигналам КНС ГЛОНАСС/GPS ± 50 нс;

значения абсолютной погрешности синхронизации формируемой ШВ со ШВ UTC(USNO) (при доверительной вероятности 0,95) в режиме «Навигация на стоянке» находятся в пределах:

при работе только по сигналам КНС GPS ± 60 нс;

при работе по сигналам КНС ГЛОНАСС/GPS ± 50 нс.

7.3.3 Определение погрешности синхронизации формируемой ШВ со ШВ UTC (SU) и ШВ UTC(USNO) (при доверительной вероятности 0,95) при работе по сигналам КНС ГЛОНАСС и GPS, в режиме «Время на твердой точке».

Определение погрешности синхронизации формируемой ШВ со ШВ UTC (SU) и ШВ UTC(USNO) (при доверительной вероятности 0,95) при работе по сигналам КНС ГЛОНАСС и GPS, в режиме «Время на твердой точке» проводить с использованием частотомера универсального CNT-90 и имитатора сигналов CH-3803M по схеме, приведенной на рисунке 7.2. При этом для приемника вместо режима «Навигация на стоянке» установить режим «Время на твердой точке», используя при этом координаты, моделируемые имитатором сигналов СН-3803М.

Имитатор сигналов СН-3803М должен быть откалиброван на предмет определения и учета погрешности передачи времени между импульсным сигналом времени 1 Гц и соответствующим ему событию в навигационном сигнале (1 PPS to RF alignment accuracy).

эксплуатации Руководством  $\overline{10}$ соответствии  $\mathbf{c}$ 7.3.3.1 Обеспечить  $\overline{B}$ ТДЦК.464938.006РЭ формирование имитатором сигналов СН38-03М навигационных сигналов КНС ГЛОНАСС и GPS для статического объекта при соблюдении условия PDOP не более 3 в течение не менее 3 часов.

7.3.3.2 Подать от ПЭВМ на приемник следующие команды управления:

а) «ID=60-1» с параметрами

- рабочая ГНСС - ГЛОНАСС;

- базовая ШВ - UTC(Russia);

- модель эллипсоида - «ПЗ-90»;

- использовать конфигурацию, заданную в сообщении.

б) «ID=74-0» с установками

- «Время на твердой точке»;

- автоматическое переключение режимов работы - запрещено.

7.3.3.3 Включить и подготовить частотомер универсальный CNT-90 в соответствии с руководством по его эксплуатации. Подключить на вход «CHANNEL 1» частотомера универсального CNT-90 импульсный сигнал с выхода «1 Гц» приемника, на вход «CHANNEL 2» частотомера универсального СNT-90 подать сигнал с выходного разъема «1 Гц» имитатора сигналов СН-3803М.

7.3.3.4 Установить по входам «CHANNEL 1» и «CHANNEL 2» частотомера универсального CNT-90 следующие параметры:

- level  $1,5$  V;

- slope: pos;

- senstyty: hi;

- common: 1 off;

- auto trg: off.

измерений режим **CNT-90**  $\overline{B}$ универсальный Включить частотомер временных интервалов, для чего нажать кнопку «Time & Period» и выбрать функцию «Ті 1; ТО 2». Зафиксировать k>1000 последовательных измерений расхождений ШВ.

7.3.3.5 Определить среднее значение измерений расхождений шкал времени приемника и имитатора сигналов по формуле (6).

7.3.3.6 Определить СКО результата измерений расхождений шкал времени приемника и имитатора сигналов по формуле (7).

7.3.3.7 Определить абсолютную погрешность синхронизации формируемой модулем ШВ со ШВ UTC (SU) (при доверительной вероятности 0,95) по формуле (8).

7.3.3.8 Для определения абсолютной погрешности синхронизации формируемой приемником ШВ со ШВ UTC (USNO) (при доверительной вероятности 0,95) в режиме «Время на твердой точке» настроить приемник на выдачу ШВ, синхронизированной со ШВ UTC (USNO), и установить на имитаторе сигналов выдачу ШВ, синхронизированной со ШВ UTC (USNO).

7.3.3.9 Выполнить действия согласно п.п. 7.3.3.4 - 7.3.3.7.

7.3.3.10 Дополнительно определить абсолютную погрешность синхронизации формируемой приемником ШВ со ШВ UTC (SU) (при доверительной вероятности 0,95) в режиме «Время на твердой точке» при работе только по сигналам КНС ГЛОНАСС, а также абсолютную погрешность синхронизации формируемой приемником ШВ со ШВ UTC (USNO) (при доверительной вероятности 0,95) в режиме «Время на твердой точке» при работе только по сигналам КНС GPS.

7.3.3.11 Результаты поверки считать положительными, если значения абсолютной погрешности синхронизации формируемой ШВ со ШВ UTC(SU) (при доверительной вероятности 0,95) в режиме «Время на твердой точке» находятся в пределах:

при работе только по сигналам КНС ГЛОНАСС ± 50 нс;

при работе по сигналам КНС ГЛОНАСС/GPS ± 35 нс;

значения абсолютной погрешности синхронизации формируемой ШВ со ШВ UTC(USNO) (при доверительной вероятности 0,95) в режиме «Время на твердой точке» находятся в пределах:

при работе только по сигналам КНС GPS ± 40 нс;

при работе по сигналам КНС ГЛОНАСС/GPS  $\pm$  35 нс.

## 8 ОФОРМЛЕНИЕ РЕЗУЛЬТАТОВ ПОВЕРКИ

8.1 При положительных результатах поверки приемников выдается свидетельство установленной формы.

8.2 На оборотной стороне свидетельства о поверке записываются результаты поверки.

8.3 Параметры, определенные при поверке, заносятся в формуляр приемника.

8.4 В случае отрицательных результатов поверки, поверяемый приемник к дальнейшему применению не допускается. На него выдается извещение об его непригодности к дальнейшей эксплуатации с указанием причин забракования, а в формуляре делаются соответствующие записи.

Начальник отдела № 84 ФГУП «ВНИИФТРИ»

 $\mathscr{N}'$ 

А.М. Каверин

 $\frac{1}{\sqrt{2}}$